### **Introduction to programming in MATLAB**

Dr. G.H.J. Lanel

Lecture 5

Dr. G.H.J. Lanel (USJP) [Computational Mathematics](#page-0-0) Lecture 5 1 / 1

<span id="page-0-0"></span> $QQQ$ 

イロト イ押ト イヨト イヨ

[Introduction](#page-1-0)

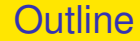

メロトメ部 トメミトメミト

<span id="page-1-0"></span> $2990$ 

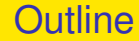

<span id="page-2-0"></span> $299$ 

メロトメ部 トメミトメミト

- An array refers to a set of numbers or objects that will follow a specific pattern usually in rows and columns
- **•** Each element of a array has an index
- Elements can be directly accessed using the index of the element

<span id="page-3-0"></span> $\Omega$ 

 $A \equiv 0.4 \equiv$ 

4 0 5

- An array refers to a set of numbers or objects that will follow a specific pattern usually in rows and columns
- Each element of a array has an index
- Elements can be directly accessed using the index of the element

<span id="page-4-0"></span> $\Omega$ 

化重新分离

4 0 5

- An array refers to a set of numbers or objects that will follow a specific pattern usually in rows and columns
- Each element of a array has an index
- Elements can be directly accessed using the index of the element

<span id="page-5-0"></span> $\Omega$ 

化重新分量

4 m k 1

- An array refers to a set of numbers or objects that will follow a specific pattern usually in rows and columns
- Each element of a array has an index
- **Elements can be directly accessed using the index of the element**

<span id="page-6-0"></span>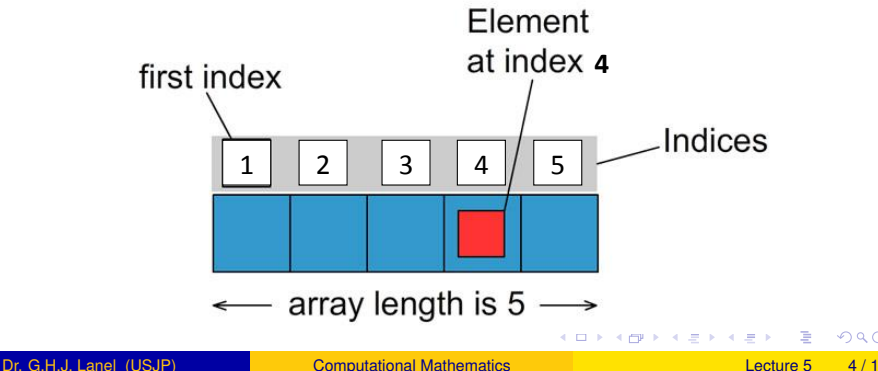

- An array of dimension  $1 \times n$  is called a **row vector**, whereas an array of dimension  $m \times 1$  is called a **column vector**.
- A **matrix** is a two-dimensional array consisting of **m rows** and **n**
- <span id="page-7-0"></span>Elements of a matrix can be accessed using a pair of indices (i,j) where *i* = 1, 2, ..., *m* and *j* = 1, 2, ..., *n*

- An array of dimension  $1 \times n$  is called a **row vector**, whereas an array of dimension  $m \times 1$  is called a **column vector**.
- A **matrix** is a two-dimensional array consisting of **m rows** and **n columns**.
- <span id="page-8-0"></span>Elements of a matrix can be accessed using a pair of indices (i,j) where *i* = 1, 2, ..., *m* and *j* = 1, 2, ..., *n*

- An array of dimension  $1 \times n$  is called a **row vector**, whereas an array of dimension  $m \times 1$  is called a **column vector**.
- A **matrix** is a two-dimensional array consisting of **m rows** and **n columns**.
- <span id="page-9-0"></span> $\bullet$  Elements of a matrix can be accessed using a pair of indices  $(i,j)$ where  $i = 1, 2, ..., m$  and  $j = 1, 2, ..., n$

- An array of dimension  $1 \times n$  is called a **row vector**, whereas an array of dimension  $m \times 1$  is called a **column vector**.
- A **matrix** is a two-dimensional array consisting of **m rows** and **n columns**.
- Elements of a matrix can be accessed using a pair of indices (i,j) where  $i = 1, 2, ..., m$  and  $j = 1, 2, ..., n$

<span id="page-10-0"></span>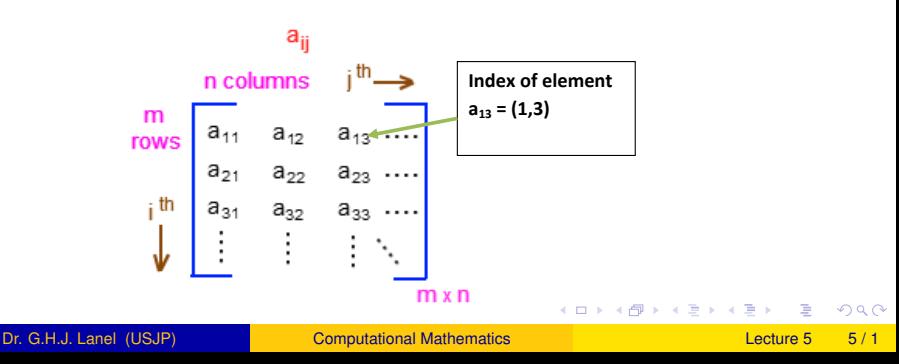

## Basic Operations on Arrays

**Defining an array** : vectors or matrices can be defined as follows » A =  $[5 7 2 1]$  or A =  $[1,2,3,4]$  % Defining a row vector  $\triangleright$  B = [3;6;2;9] % Defining a column vector » C = [7 5; 8 9] % Defining  $2 \times 2$  dimensional matrix

**Access elements in arrays** :

- 
- 
- 
- 
- Rows of a matrix can also be entered as vectors using the notation for creating vectors with **constant spacing**, or the
	-

<span id="page-11-0"></span>∢ □ ▶ ∢ <sup>□</sup> ▶ ∢ □ ▶

## Basic Operations on Arrays

### **Defining an array** : vectors or matrices can be defined as follows

- »  $A = [5 \ 7 \ 2 \ 1]$  or  $A = [1,2,3,4]$  % Defining a row vector
- $\triangleright$  B = [3;6;2;9] % Defining a column vector
- » C = [7 5; 8 9] % Defining 2  $\times$  2 dimensional matrix

### **Access elements in arrays** :

- » A(3) % 3 rd element of the vector A
- »  $B(2,1)$  % index  $(2,1)$  element of the matrix B
- »  $B(1,1)$  % All elements of the 1st row in matrix B
- » B(:,2) % All elements of the 2nd column in matrix B

• Rows of a matrix can also be entered as vectors using the notation for creating vectors with **constant spacing**, or the

<span id="page-12-0"></span>

## Basic Operations on Arrays

### **Defining an array** : vectors or matrices can be defined as follows

- » A =  $[5 7 2 1]$  or A =  $[1,2,3,4]$  % Defining a row vector
- $\triangleright$  B = [3;6;2;9] % Defining a column vector
- » C = [7 5; 8 9] % Defining 2  $\times$  2 dimensional matrix

### **Access elements in arrays** :

- » A(3) % 3 rd element of the vector A
- »  $B(2,1)$  % index (2,1) element of the matrix B
- »  $B(1,1)$  % All elements of the 1st row in matrix B
- <span id="page-13-0"></span> $\rightarrow$  B(:,2) % All elements of the 2nd column in matrix B
- Rows of a matrix can also be entered as vectors using the notation for creating vectors with **constant spacing**, or the **linspace** command.
	- $\text{P}$  D = [1:2:11 ; 0:5:25 ; linspace(10,60,6) ; 67 32 4 58 9 18]

#### **Deleting and inserting Elements** :

- $\triangleright$  B = [2 8 7 9 11 23 56 4 89 6];
- $\text{B}(4) = 21$ ; % insert 21 as 4th element
- »  $B(3:6) = []$ ; % remove elements from index 3 to 6 » B

# **Subset of an array** : subset of a vector or matrix can be obtained

»  $B = A(1:3.2:4)$  % subset of A

<span id="page-14-0"></span> $\Omega$ 

 $\mathbf{A} \oplus \mathbf{B}$   $\mathbf{A} \oplus \mathbf{B}$   $\mathbf{A} \oplus \mathbf{B}$ 

#### **Deleting and inserting Elements** :

- $\triangleright$  B = [2 8 7 9 11 23 56 4 89 6];
- »  $B(4) = 21$ ; % insert 21 as 4th element
- »  $B(3:6) = \prod$ ; % remove elements from index 3 to 6 » B
- **Subset of an array** : subset of a vector or matrix can be obtained as follows
	- » A = [1 2 3 5; 4 5 6 2; 7 8 9 4;6 7 3 1]
	- »  $B = A(1:3,2:4)$  % subset of A

<span id="page-15-0"></span>イタト イミト イミト

#### **Deleting and inserting Elements** :

- $\triangleright$  B = [2 8 7 9 11 23 56 4 89 6];
- $\triangleright$  B(4) = 21; % insert 21 as 4th element
- »  $B(3:6) = \prod$ ; % remove elements from index 3 to 6 » B
- **Subset of an array** : subset of a vector or matrix can be obtained as follows

» A = [1 2 3 5; 4 5 6 2; 7 8 9 4;6 7 3 1]  $\triangleright$  B = A(1:3,2:4) % subset of A

<span id="page-16-0"></span>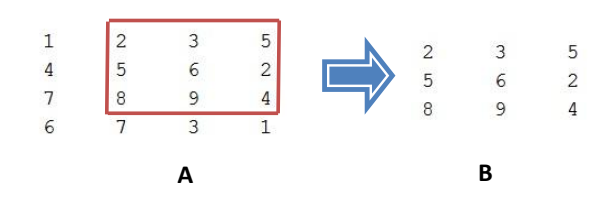

#### There are some useful elementary matrices in MATLAB

Elementary matrices

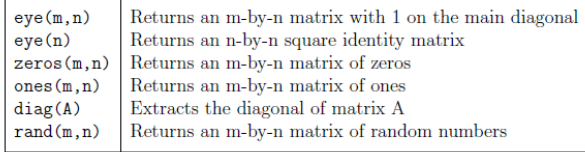

<span id="page-17-0"></span> $QQ$ 

 $\overline{AB}$ 

4 0 5

医单侧 医单

#### There are some useful elementary matrices in MATLAB

Elementary matrices

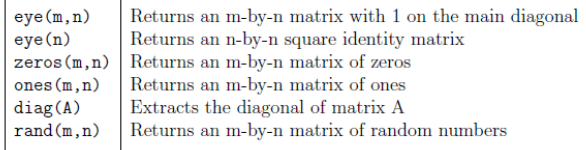

Sometimes we have to perform arithmetic operations between the elements of two arrays of the same size in an element-by-element manner.

Summary of Array and Matrix operators

| Character                | Description                                                      |
|--------------------------|------------------------------------------------------------------|
| $+$ or $-$               | Array and Matrix addition or subtraction of arrays               |
| $, *$                    | Element-by-element multiplication of arrays                      |
| $\cdot$ /                | Element-by-element right division : $a/b = a(i,j)/b(i,j)$        |
| ٠.                       | Element-by-element left division : $a \{b = b(i, j) / a(i, j)\}$ |
| $\overline{\phantom{a}}$ | Element-by-element exponentiation                                |
| $\ast$                   | Matrix multiplication                                            |
|                          | Matrix right divide : $a/b = a*(b)^{-1}$                         |
|                          | Matrix left divide (equation solve) : $a/b = (a)^{-1} * b$       |
| $\sim$                   | Matrix exponentiation                                            |

<span id="page-18-0"></span>. . . . **.** 

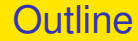

<span id="page-19-0"></span> $299$ 

メロトメ部 トメミトメミト

### **Functions**

- Using functions to break down a large program to smaller and more manageable units is the heart of modular programming.
- <span id="page-20-0"></span>**•** In general, an m-file containing a Matlab function begins with the keyword **function** in the function header we specify the **name of the function** and the **input** and **output** parameters.

### **Functions**

- Using functions to break down a large program to smaller and more manageable units is the heart of modular programming.
- <span id="page-21-0"></span>In general, an m-file containing a Matlab function begins with the keyword **function** in the function header we specify the **name of the function** and the **input** and **output** parameters.

### **Functions**

- Using functions to break down a large program to smaller and more manageable units is the heart of modular programming.
- In general, an m-file containing a Matlab function begins with the keyword **function** in the function header we specify the **name of the function** and the **input** and **output** parameters.

<span id="page-22-0"></span>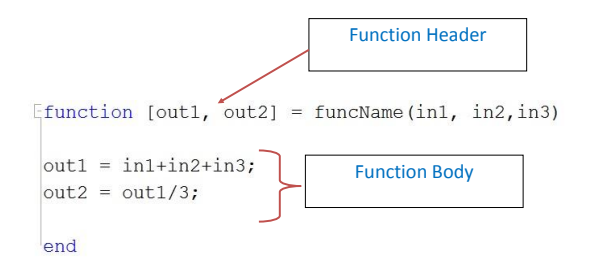

#### Functions can have multiple inputs and multiple outputs

Example of input and output arguments

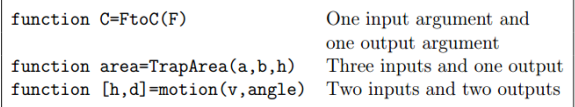

**•** function file must be saved by the function name

Similarly as in Maple function can be called by function name

<span id="page-23-0"></span> $QQQ$ 

イロト イ押ト イヨト イヨ

#### • Functions can have multiple inputs and multiple outputs

Example of input and output arguments

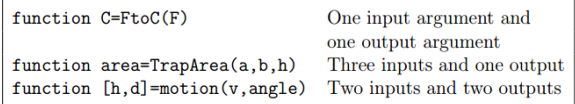

#### • function file must be saved by the function name

Similarly as in Maple function can be called by function name

<span id="page-24-0"></span> $\Omega$ 

イロト イ押ト イヨト イヨト

#### Functions can have multiple inputs and multiple outputs

Example of input and output arguments

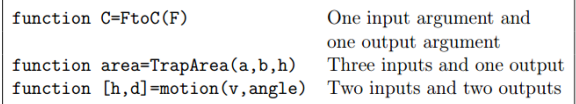

- function file must be saved by the function name
- Similarly as in Maple function can be called by function name

<span id="page-25-0"></span> $\Omega$ 

 $(0,1)$   $(0,1)$   $(0,1)$   $(1,1)$   $(1,1)$   $(1,1)$   $(1,1)$   $(1,1)$   $(1,1)$   $(1,1)$   $(1,1)$   $(1,1)$   $(1,1)$   $(1,1)$   $(1,1)$   $(1,1)$   $(1,1)$   $(1,1)$   $(1,1)$   $(1,1)$   $(1,1)$   $(1,1)$   $(1,1)$   $(1,1)$   $(1,1)$   $(1,1)$   $(1,1)$   $(1,1$ 

### Sub Functions and Main Function

- Defining a main function and sub functions is important in divide and conquer approach
- Main function and sub functions can be implemented on separate M-files. But they should be saved in the same directory
- You can also implement main function and sub functions in the

<span id="page-26-0"></span> $\rightarrow$   $\rightarrow$   $\rightarrow$ 

### Sub Functions and Main Function

- Defining a main function and sub functions is important in divide and conquer approach
- Main function and sub functions can be implemented on separate M-files. But they should be saved in the same directory
- You can also implement main function and sub functions in the

<span id="page-27-0"></span> $\Omega$ 

 $\rightarrow$   $\equiv$   $\rightarrow$ 

### Sub Functions and Main Function

- Defining a main function and sub functions is important in divide and conquer approach
- Main function and sub functions can be implemented on separate M-files. But they should be saved in the same directory
- You can also implement main function and sub functions in the same M-file as follows

```
Efunction [sm. avg] = addavg(x. v) % Main Function
sm = addition(x, y);\text{avg} = \text{aver}(x, v):
 end
Efunction a = aver(x, y)% Sub Function 01
a = addition(x, y)/2;end
Efunction s = addition(x, v) & Sub Function 02
 s = x+y;end
```
<span id="page-28-0"></span>4 E F 4 E F

### Local and Global variables

- The variables defined in a function are recognized only inside the function file.
- It is possible, however , to make a variable to be recognized in
- Then they all share a single copy of that variable. Any change of

<span id="page-29-0"></span> $\Omega$ 

**SALE IN** 

### Local and Global variables

- The variables defined in a function are recognized only inside the function file.
- It is possible, however, to make a variable to be recognized in different function files. In other words to make the variables are **global**.
- <span id="page-30-0"></span>Then they all share a single copy of that variable. Any change of

### Local and Global variables

- The variables defined in a function are recognized only inside the function file.
- It is possible, however, to make a variable to be recognized in different function files. In other words to make the variables are **global**.
- <span id="page-31-0"></span>Then they all share a single copy of that variable. Any change of value to that variable, in any function, is visible to all other functions

Using inline function we can create a function without getting into edit window.

- 
- 
- 

<span id="page-32-0"></span> $\Omega$ 

イロト イ押ト イヨト イヨ

- Using inline function we can create a function without getting into edit window.
- Inline functions are created with the inline command in the following format. Name = inline('math expression typed as a string')

- 
- 
- 
- 
- 
- 

<span id="page-33-0"></span> $\Omega$ 

イロト イ押 トイラト イラト

- Using inline function we can create a function without getting into edit window.
- Inline functions are created with the inline command in the following format.

Name = inline('math expression typed as a string')

```
» FA = inline('exp(x^2)/sqrt(x^2 + 5)');
\Rightarrow f = inline('exp(x<sup>2</sup>)/sqrt(x<sup>2</sup> + y<sup>2</sup>)','x','y');
```
<span id="page-34-0"></span> $\Omega$ 

イロト イ押 トイラト イラト

- Using inline function we can create a function without getting into edit window.
- Inline functions are created with the inline command in the following format.

Name = inline('math expression typed as a string')

#### **Examples**

$$
\begin{aligned}\n&\quad \text{A = inline('exp(x^2)/sqrt(x^2+5))}; \\
&\quad \text{B = FA} \\
&\quad \text{B = FA(2)} \\
&\quad \text{B = inline('exp(x^2)/sqrt(x^2+y^2)', 'x', 'y');} \\
&\quad \text{B = rA(2,3)}\n\end{aligned}
$$

<span id="page-35-0"></span> $\Omega$ 

イロト イ押ト イヨト イヨ

### **Recursion**

<span id="page-36-0"></span>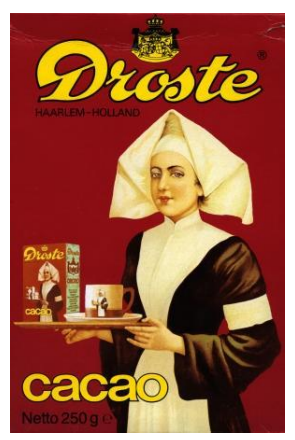

Recursion is the process of repeating items in a self-similar way. The most common application of recursion is in mathematics and computer science, in which it refers to a method of defining functions in which the function being defined is applied within its [ow](#page-35-0)[n definition](#page-0-0)  $\Omega$ 

- An important class of functions are Recursive functions, function is said to be recursive if it calls itself in its own definition.
- Recursion is useful for computing the result of a function which
- For example, the sum of first n integers can be written as:

<span id="page-37-0"></span>
$$
S(n) = 1 + 2 + 3 + \dots + n
$$
  
\n
$$
S(n) = S(n-1) + n
$$
\n(1)

- 
- $(0.12333338)$

- An important class of functions are Recursive functions, function is said to be recursive if it calls itself in its own definition.
- Recursion is useful for computing the result of a function which can be expressed in terms of an integer (n) number of repetitive operations.
- For example, the sum of first n integers can be written as:

<span id="page-38-0"></span>
$$
S(n) = 1 + 2 + 3 + \dots + n \tag{1}
$$
\n
$$
S(n) = S(n-1) + n \tag{2}
$$

- The first equation shows a non-recursive way of calculating the
- イロト イ押ト イヨト イヨト

- An important class of functions are Recursive functions, function is said to be recursive if it calls itself in its own definition.
- Recursion is useful for computing the result of a function which can be expressed in terms of an integer (n) number of repetitive operations.
- For example, the sum of first n integers can be written as:

<span id="page-39-0"></span>
$$
S(n) = 1 + 2 + 3 + \dots + n
$$
  
\n
$$
S(n) = S(n-1) + n
$$
\n(1)

- The first equation shows a non-recursive way of calculating the
- The second equation defines a recursive formula for calculating イロト イ押ト イヨト イヨト

- An important class of functions are Recursive functions, function is said to be recursive if it calls itself in its own definition.
- Recursion is useful for computing the result of a function which can be expressed in terms of an integer (n) number of repetitive operations.
- For example, the sum of first n integers can be written as:

$$
S(n) = 1 + 2 + 3 + \dots + n \tag{1}
$$

<span id="page-40-0"></span>
$$
S(n) = S(n-1) + n \tag{2}
$$

- The first equation shows a non-recursive way of calculating the sum of first (n) integers. This equation can be implemented using the familiar loops.
- The second equation defines a recursive formula for calculating イロト イ押 トイラト イラト

- An important class of functions are Recursive functions, function is said to be recursive if it calls itself in its own definition.
- Recursion is useful for computing the result of a function which can be expressed in terms of an integer (n) number of repetitive operations.
- For example, the sum of first n integers can be written as:

$$
S(n) = 1 + 2 + 3 + \dots + n \tag{1}
$$

<span id="page-41-0"></span>
$$
S(n) = S(n-1) + n \tag{2}
$$

- The first equation shows a non-recursive way of calculating the sum of first (n) integers. This equation can be implemented using the familiar loops.
- The second equation defines a recursive formula for calculating the sum. イロト イ押ト イヨト イヨ

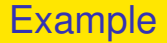

#### Develop MATLAB function to calculate the sum of the first *n* integers using recursive formula

<span id="page-42-0"></span> $QQQ$ 

イロト イ押 トイラト イラト

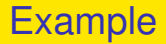

Develop MATLAB function to calculate the sum of the first *n* integers using recursive formula

```
function [outsum] = sumrec(n)if n<1error(0Error : n must be positive\n
0
);
elseif n=1outsum = 1:
else
   outsum = sumrec(n-1) + n; % recursive formula
end
```
<span id="page-43-0"></span> $\Omega$ 

イロト イ押ト イヨト イヨト

### Example

```
Generating Fibonacci numbers : 0 1 1 2 3 5 8 13 21 ...
using recursive formula F(n) = F(n-1) + F(n-2); F(0) = 0 and F(1) = 1
```
<span id="page-44-0"></span> $\Omega$ 

 $\mathcal{A}$   $\overline{\mathcal{B}}$   $\rightarrow$   $\mathcal{A}$   $\overline{\mathcal{B}}$   $\rightarrow$   $\mathcal{A}$   $\overline{\mathcal{B}}$   $\rightarrow$ 

### Example

```
Generating Fibonacci numbers : 0 1 1 2 3 5 8 13 21 ...
using recursive formula F(n) = F(n-1) + F(n-2); F(0) = 0 and F(1) = 1
```

```
function [outfn] = fiborec(n)
if n<1error(0Error : n must be positive\n
0
);
elseif n=1outfn = 0:
elseif n==2
   outfn = [0 1];
else
   fnm1 = fiborec(n-1):
   outfn = fnm1(n-1) + fnm1(n-2);outfn = [fnm1 outfn];end
```
<span id="page-45-0"></span> $\Omega$ 

 $\mathcal{A}$   $\overline{\mathcal{B}}$   $\rightarrow$   $\mathcal{A}$   $\overline{\mathcal{B}}$   $\rightarrow$   $\mathcal{A}$   $\overline{\mathcal{B}}$   $\rightarrow$ 

- Every recursive function must have a **terminating condition**. If the terminating condition is missing, then the recursive function would keep calling itself an infinite number of times.
- Recursive definitions are some times more important in
- However if recursive algorithm is not much shorter than the
- 

<span id="page-46-0"></span>イロト イ押ト イヨト イヨ

- Every recursive function must have a **terminating condition**. If the terminating condition is missing, then the recursive function would keep calling itself an infinite number of times.
- Recursive definitions are some times more important in programming than iterative definition since it is easier to write and debug complex problems.
- However if recursive algorithm is not much shorter than the
- A well written iteration can be far more effective and efficient in

<span id="page-47-0"></span> $A \cap \overline{B} \rightarrow A \Rightarrow A \Rightarrow A \Rightarrow B$ 

- Every recursive function must have a **terminating condition**. If the terminating condition is missing, then the recursive function would keep calling itself an infinite number of times.
- Recursive definitions are some times more important in programming than iterative definition since it is easier to write and debug complex problems.
- However if recursive algorithm is not much shorter than the non-recursive one, you should always go for the non-recursive(iterative) one.
- A well written iteration can be far more effective and efficient in

<span id="page-48-0"></span> $\mathcal{A}$   $\overline{\mathcal{B}}$   $\rightarrow$   $\mathcal{A}$   $\overline{\mathcal{B}}$   $\rightarrow$   $\mathcal{A}$   $\overline{\mathcal{B}}$ 

- Every recursive function must have a **terminating condition**. If the terminating condition is missing, then the recursive function would keep calling itself an infinite number of times.
- Recursive definitions are some times more important in programming than iterative definition since it is easier to write and debug complex problems.
- However if recursive algorithm is not much shorter than the non-recursive one, you should always go for the non-recursive(iterative) one.
- <span id="page-49-0"></span>A well written iteration can be far more effective and efficient in such cases.

End!

<span id="page-50-0"></span> $299$ 

メロトメ 御 トメ 君 トメ 君 ト